# LA DIGITALE

Des services libres pour l'éducation

[https://ladigitale.dev/:](https://ladigitale.dev/) pour retrouver les outils et leur description, reprises pour partie dans cette présentation

## DIGIWORD

- **Nuage de mots**
- Edition: mot, couleur, taille, nombre
- **Visualisation:** 
	- en ligne (QRCode ou lien  $\rightarrow$  sélection possible pour création propre liste
	- **E** exportation d'image

Accès édition: titre et question secrète

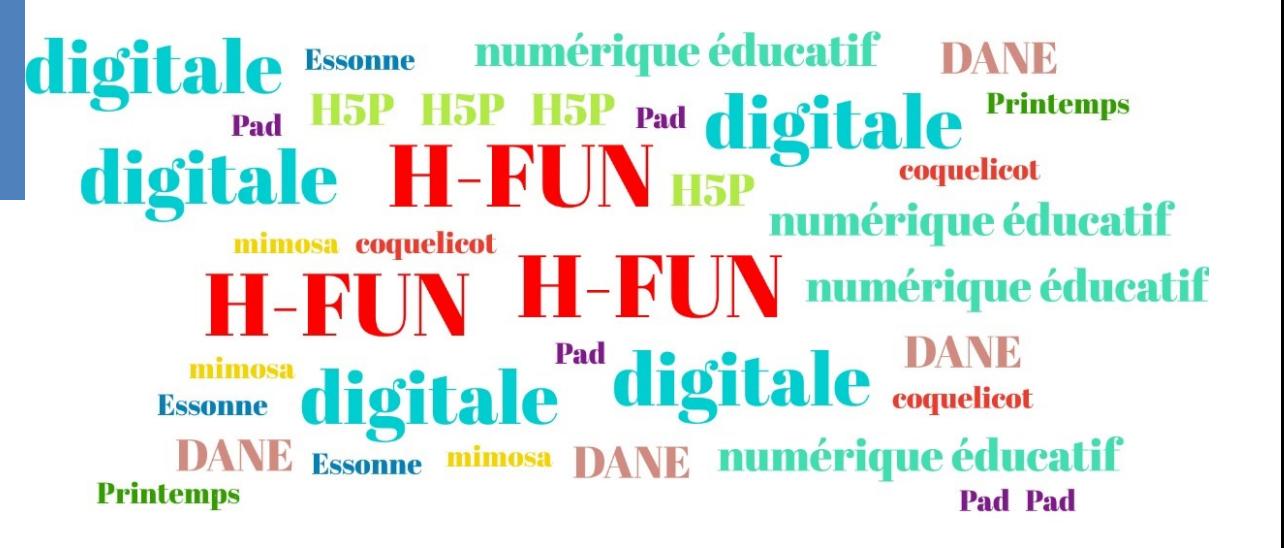

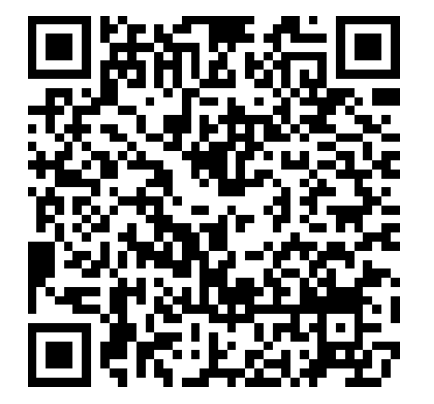

### **DIGISCREEN**

- **fond d'écran interactif** pour la salle de classe en présence ou à distance = classroom screen +++
	- Annotation, exercices, documents perso...
- **Possibilité de créer plusieurs pages**
- **Possibilité d'enregister chaque écran** 
	- point négatif : un écran = 1 page
	- Annotations non enregistrées ( $\rightarrow$  faire capture d'écran)

Tutoriels: https://latelierduformateur.fr/tutoriels-digipad-la-digitale/ https://numerisere.web.ac-grenoble.fr/article/digiscreen-un-fond-decran-interactif-pour-la-classe

## **DIGIVIEW & DIGICUT**

- **Digiview:** 
	- environnement de diffusion et de visionnage maîtrisé des vidéos YouTube
	- **Découpage**, **modification du titre, description personnalisée** (consigne de travail par exemple).

**Digicut: couper extrait audio ou extrait vidéo** 

#### **DIGIPAD**

- **Mur collaboratif type PADLET**
- Créer des murs multimédias sur lesquels vous et vos apprenants pouvez publier **tout type de contenu** :
	- **des fichiers** à partir de votre appareil : images, documents audio, vidéos, documents PDF, documents LibreOffice ou Microsoft Office, etc.
	- **des liens** : sites Web, exercices ou contenus interactifs, documents et médias en ligne, etc.
- **Pas de nécessité de s'inscrire** 
	- **Accès édition: titre et question secrète**
	- Mais certaines fonctionnalités non accessibles…

#### DIGIPAD

**Voir exemple:** 

<https://dgxy.link/padHfun>

<https://digipad.app/p/352875/0b37b3f634a62>

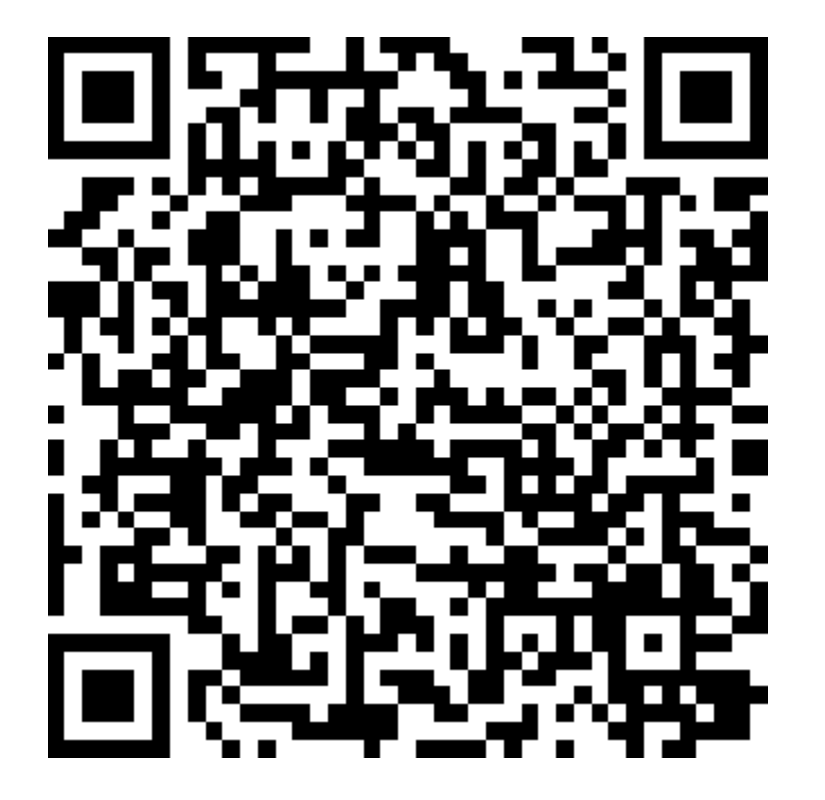

## LOGIQUIZ ET DIGIQUIZ

- **Pour créer et publier des contenus interactifs H5P** 
	- **Logiquiz: création Hors ligne des activités (nécessite téléchargement/ logiciel portable)/ téléchargement, récupération code HTML**
	- **Digiquiz: offre d'hébergement, partage par lien, Qrcode ou intégration iframe**
	- **Publication possible sur Elea (ou M@gistère)**  $\rightarrow$  **suivi activité élèves**
- **[Lien vers tutos des différentes activités H5P \(académie de Reims\)](https://dane.ac-reims.fr/index.php/fiches-reflexes-moodle/item/93-moodle-fiches-reflexes)** (onglet H5P)
- 

- **Lien court: dgxy.link/H5P-Reims**
- Exemple Drag and Drop: Biotech [ou pas biotech](https://ladigitale.dev/digiquiz/q/64099c510070e)

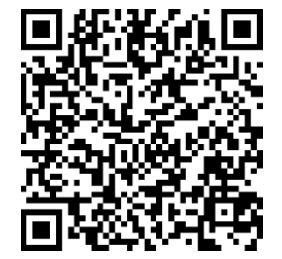